## Security Solutions Application Server

## Supported Operating Systems

Windows Server 2008 R2, 2012 R2, 2016, 2019

## Minimum Hardware Requirements

Server can be a Virtual Machine or Physical Server

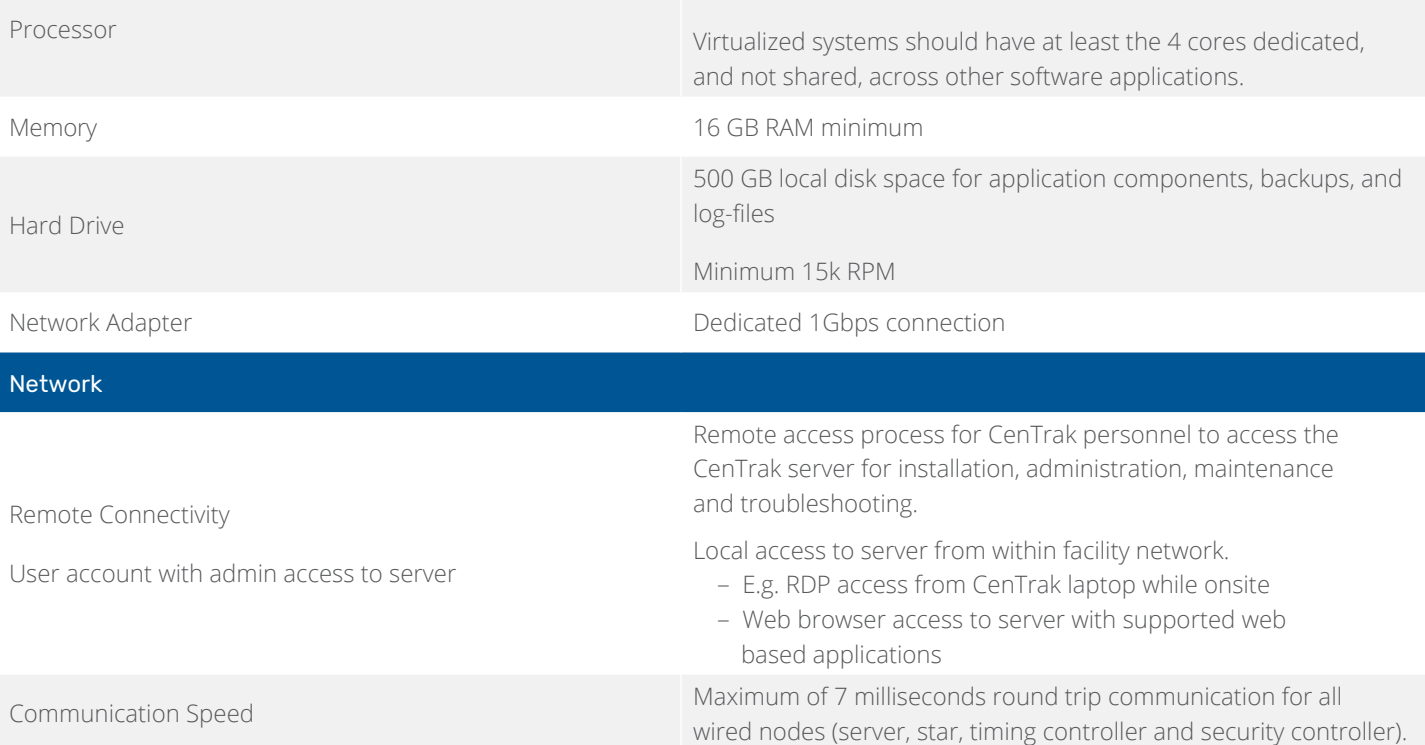

CenTrak products do not support the Connect Core Software to be used over public internet connections due to uncontrollable latency issues. CenTrak's Location and Sensing Services should always meet the timing constraints of the system specifications over averaged time, not single point tests, which is typically not possible outside of private networks.

## Required Applications

- **•** Microsoft Internet Explorer 9 (or above) or Google Chrome
- **•** JavaScript support must be enabled
- **•** Adobe Reader
- **•** WinRAR 3.0 or above (license to be acquired by customer)
- **•** Microsoft .NET Framework 4.0 or above
- **•** Internet Explorer with ActiveX control or Google Chrome with IE Tab browser extension by Black Fish Software ([link](https://chrome.google.com/webstore/detail/ie-tab/hehijbfgiekmjfkfjpbkbammjbdenadd?hl=en-US))
- **•** IIS 7 or above (IIS 8 preferable)
- **•** Access to 10 GB of facility Enterprise SQL Server 2016R2, 2017 or 2019 Database

Note: For CenTrak solutions using databases, it should take a maximum of 10 seconds to perform 10,000 database write operations.

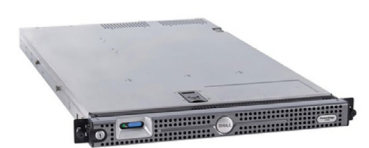

**CENTRAK®** 

Dedicated Quad Core Processor running at 2.75 GHz or higher

CENTRAK®

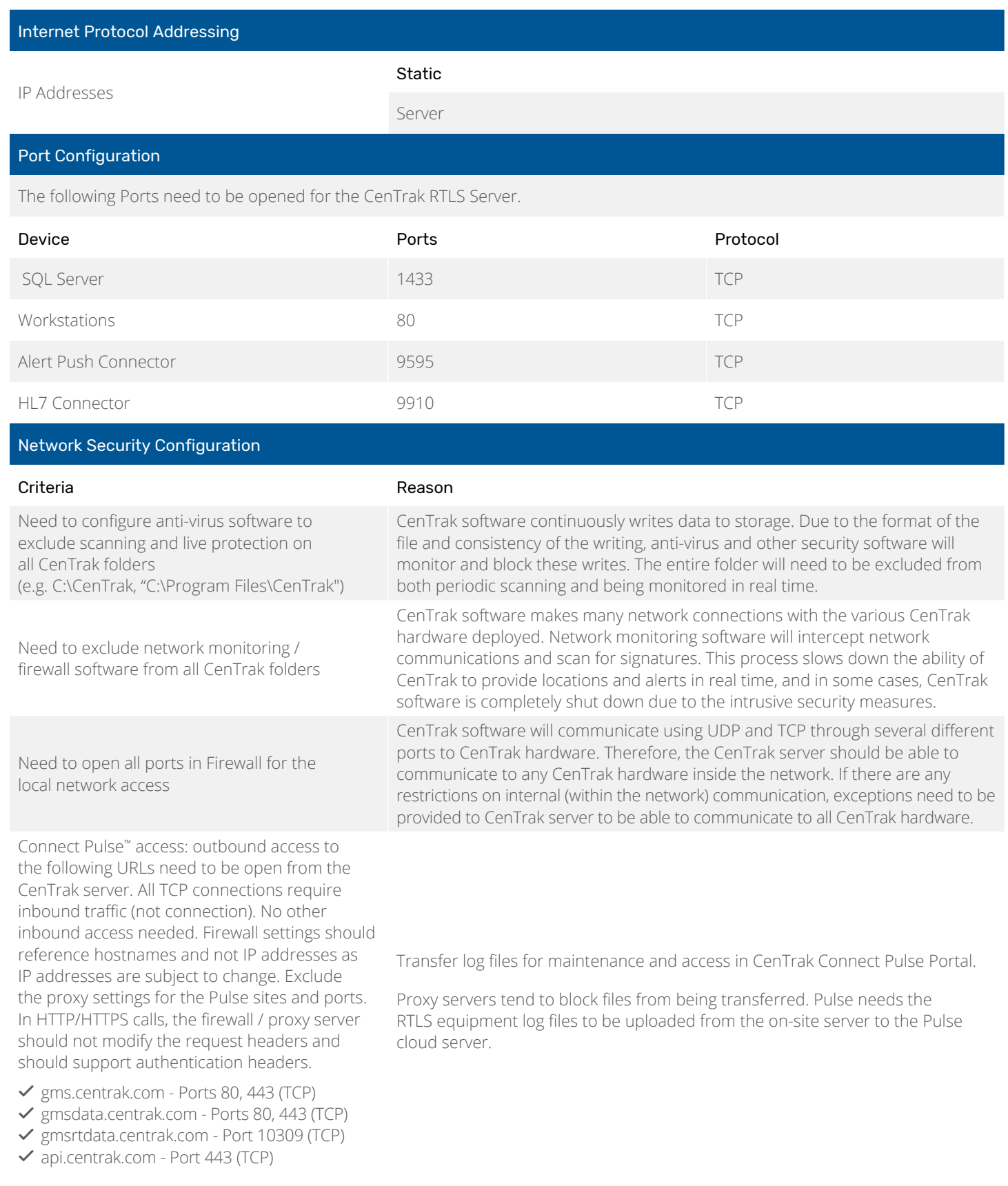